**Inhalt**

医

- **[Grundeinstellung](#page-2-0)**
- **[Aufnahmebereit](#page-3-0)**
- **[Objektivität](#page-4-0)**
- **[Subjektivität](#page-5-0)**
- **[Nächstenliebe](#page-6-0)**
- **[Wahrheitsliebe](#page-7-0)**
- **[Zeitgeist](#page-8-0)**
- **[Zielorientierung](#page-9-0)**

Grundeinstellung-Map

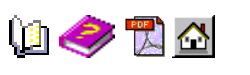

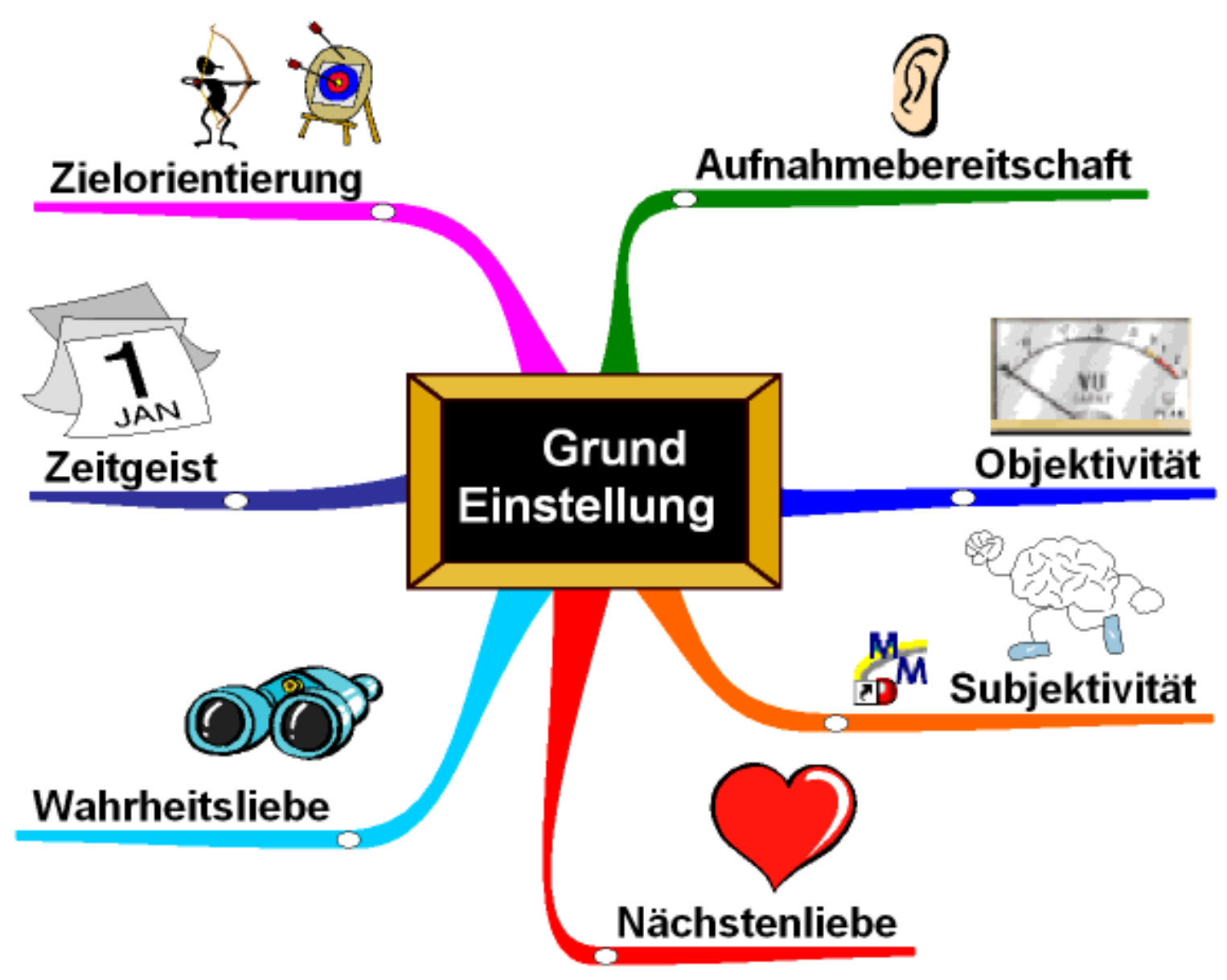

# <span id="page-2-0"></span> **Grundeinstellung**

Lange bevor Sie neues Wissen zu sich nehmen sollten sich innerlich darauf einstellen. Dann werden Sie die nahrhaften Informationen leichter erkennen und verarbeiten können. Im folgenden wird beschrieben, wie Sie im richtigen Moment [aufnahmebereit](#page-3-0) sein können, warum es wichtig ist [objektiv](#page-4-0) zu bleiben, ohne dabei die [individuellen Bedürfnisse](#page-5-0) außer acht zu lassen. Sie werden angeregt auch [an andere zu denken](#page-6-0) und es mit der [Wahrheit](#page-7-0) genau zu nehmen. Achten Sie auf den [Geist der Zeit](#page-8-0) und Ihre (persönlichen) [Ziele.](#page-9-0) ange bevor Sie neues Wissen zu sich nehmen sollten sich innerlich darauf einstellen. Dann der wenderten Nie ein wird beschrieben, wie Sie im richtigen Moment <u>anfanhmeberei</u>n sein können. Im<br>oligenden wird beschrieben, wie

*Gesundheit*: Sie müssen entsprechend vorbereitet sein, um neues Wissen aufnehmen können. Dazu gehört die richtige **körperliche Verfassung**. Auf Ihrem Fitnessprogramm sollten deshalb Sport und gesunde Lebensmittel zu finden sein.

*Aufgeschlossenheit*: Aber Sie brauchen auch die richtige **geistige Grundhaltung**. Die Bereitschaft, Altes zu hinterfragen und zu verwerfen, sich Neuem zuzuwenden und zu öffnen, und auf Einflüsse von außen rasch und beweglich zu reagieren.

*Wissensbasis*: Gesundheitsexperten empfehlen zu Beginn eines Menus, zur Anregung der Verdauungssäfte, einen Salat zu essen. Die Hauptmahlzeit können Sie dann besser verdauen. Mit dem Wissen ist es ebenso. Wenn Sie für die richtige Grundlage sorgen, können Sie neues Wissen viel leichter und intensiver aufnehmen. Das schaffen durch **ständige Pflege Ihrer breit angelegten Wissensbasis** und indem Sie **vor jedem Lernprozess das Altwissen aktivieren**.

<span id="page-3-0"></span>*Konzentration*: **Kontrollieren** Sie sich einmal Ihre geistigen Ernährungsgewohnheiten. Sind Sie ganz bei der Sache bzw. bei der Ihnen gegenüberstehenden Person? Oder lassen Sie sich häufig von Ihren **eigenen Gedanken, Gefühlen und Vorurteilen** ablenken? Werden Sie den Stoff nur hinunterschlingen oder gut durchkauen und verdauen? Je aufnahmebereiter Sie sind, desto mehr (Tiefen)Wissen werden Sie sich einverleiben. Schotten Sie sich deshalb von störenden äußeren Einflüssen ab und **konzentrieren** Sie sich mit all Ihren Sinnen auf die anstehende **Aufgabe**! desturations: Davasco entsprechend vorbeveitet sein, um neues Wissen aufnehmen<br>
of mean, Dava gehört die richtige Keiperleiche Verthassure And Throm Himsesprogramm<br>
Unduced-base autiformer und au enverthe, all Neuera and t

*Einstimmung*: Bevor Sie loslegen sollten Sie erstmal Ihre Gedanken sammeln und sich auf das vor Ihnen liegende Studium einstimmen. Die einen meditieren zu diesem Zweck, andere machen Yoga-Übungen, noch andere Atemübungen, die nächsten versetzen sich in den alpha-Zustand, einige beten und ein paar kombinieren das eine mit dem anderen. Wofür werden Sie sich entscheiden?

<span id="page-4-0"></span>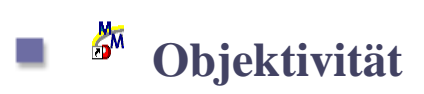

Mal ehrlich, es ist doch nicht alles was wir begehren und dann essen wirklich nahrhaft, oder? Und nicht alles, was uns auf den ersten Blick nicht zusagt, ist schlecht. Bemühen wir uns deshalb um Objektivität. **Prüfen wir alles was man uns vorsetzt** deshalb unvoreingenommen **auf der Basis maßgeblicher Messwerte**, ohne es vorschnell in einer unserer geistigen Schubladen verschwinden zu lassen. Diese Gefahr besteht nämlich, da wir uns alle im Laufe der Zeit Beruteilungskriterien von Sachverhalten und Personen angeeignet haben, die wir aber hin und wieder hinterfragen sollten. Orientieren Sie sich auch nicht zu stark an dem, was angeboten wird und andere bestellen. Nehmen wir die geistige Nahrung zu uns, die wir jetzt und in der Zukunft zum (über)leben brauchen! Mal elulich, es ist doch nicht alles was wir begeluen und dann essen wirklich nehrhat,<br>twie met desident Alles, was unt ein ersten Blick nicht zussgt, ist schlocht. Bemülten<br>twie met der danis and electronic met alle the s

<span id="page-5-0"></span>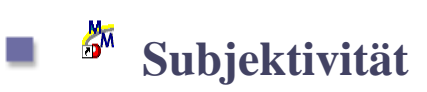

Jeder von uns steckt in einer einzigartigen persönlichen und beruflichen Lebenssituation und benötigt deshalb einen **individuellen Speiseplan**. Dieser muss so gestaltet sein, dass wir **all unsere Verpflichtungen und dringenden Bedürfnisse und, soweit möglich, auch unsere Wünsche, abdecken** können. Außerdem sind Vorwissen und geistige Fähigkeiten bei jedem anders, was das gemeinsame Lernen in der Gruppe erschwert. Das Hinterherhinken in einer Gruppe kann zwar motivieren, aber einem auch auf Dauer frustieren. Bedenken Sie, dass Sie letztendlich für sich selbst verantwortlich sind. Sie lernen nur für sich und Ihr Leben! Was natürlich nicht ausschließt andere an Ihren Kenntnissen und Erfahrungen teilhaben zu lassen und mit Ihnen im Team zusammenzuarbeiten. here you uus steckt in einer einzigartigen personiclen und beruflichten Notes muss somewhate the constitution in bestörf et angles and constrained and the specific ment of the specific ment of the specific ment of the spec

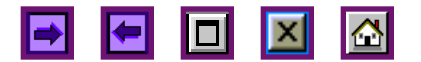

<span id="page-6-0"></span>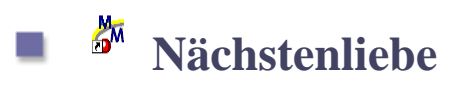

Ist Lernen und somit auch Wissen nicht eine ganz persönliche Sache? Sicherlich müssen wir eigenverantwortliche Entscheidungen beim Wissensmanagement treffen. Verlieren wir dabei aber nicht die anderen um uns herum aus dem Auge. Schließlich verdanken wir den Großteils unseres Wissens ja auch nicht unseren eigenen Überlegungen. Sollten wir da nicht auch selbst etwas weitergeben und dabei großzügig sein? Wer das will tut gut daran schon beim Recherchieren darauf zu achten welches Wissen für wen interessant wäre. Später können Sie das Gelernte so aufbereiten, dass Sie es leicht an andere weitergeben können. Aber besteht nicht die Gefahr mein Wissen an Konkurrenten zu verteilen? Und ist es deshalb nicht besser das wirklich Wichtige und Neue (vorerst) für mich zu behalten und, wenn überhaupt, erst später zu präsentieren? Das liegt bei Ihnen. **Examples and Somit anch Wissen nicht cine ganz personliche Sache? Sicherlich**<br>
ansissans wir regionversintwittliche Entschule angen britt Wissensmanagement turfung.<br>
Ferlienen wir dan rächtliche inseress, Wissens and and

## <span id="page-7-0"></span> **Wahrheitsliebe**

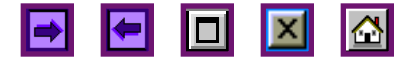

Greifen Sie nicht bei allem zu, was so angeboten wird. Besonders beim Durchwühlen des Internets sollten Sie Ihre **blau/schwarze Kritik**- und **Wahrheits**  $\left|\phi_0\right|$  aufsetzen. Oft trifft man dort auf **verschlissene** und **minderwertige second-hand** Ware. Woran können Sie **orignale Qualitätsware** erkennen? Werfen Sie einen Blick auf **Hersteller- bzw Quellenangaben**. Ist der Autor durch andere hochwertige Produkte bekannt? Sind die **Kernaussagen exakt formuliert und hinreichend belegt**? Setzt sich der Autor auch mit den **naheliegenden Einwänden** in einer **verständlichen Fachsprache** auseinander? Lassen Sie sich auch nicht von der Verpackung täuschen. Untersuchen Sie den Inhalt sorgfältig. Besonders wenn er für andere bestimmt ist. Das gilt natürlich umsomehr, wenn es sich um eine Eigenproduktion handelt. Schließlich wollen Sie ja niemanden eine Mogelpackung unterjubeln!? Greifen Sie nicht bei allem zu, was so angeboten wird. Besonders beim Durchwithlen des Intercenses solens beim blandschwarte Kritik und Mahrheits  $\frac{1}{260}$  oritherations of the literature culturisties reported than the

<span id="page-8-0"></span>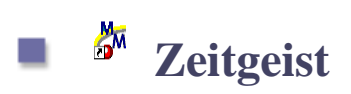

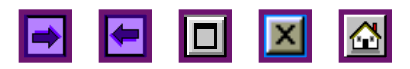

Die Gesellschaft und wir selbst sind einem beständigen Fortschritt und Wandel unterzogen. **Wir brauchen das Wissen, das für uns und andere heute** *und* **morgen relevant ist**! Erkennen Sie die Zeichen der Zeit? Um ein Projekt zügig, aber doch flexibel, durchziehen zu können ist auch ein effizientes **Zeitmanagement** notwendig. Damit Sie den Zug nicht verpassen, müssen Sie Maßnahmen ergreifen um **Neuerungen und Entwicklungen** nicht zu verpassen. http://www.mind-mapping-schule.de/Anwendungen-Tortschule and Mandel and the state and the state and the state and the state and the state and the state and the state and the state and the state and the state of the state o

<span id="page-9-0"></span>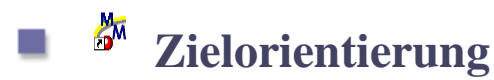

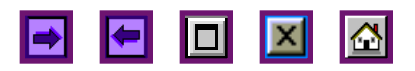

Vor dem Aufbruch müssen Sie erst einmal orientieren. Welche **Ziele** verfolgen Sie eigentlich. Wollen Sie zur single user databank verkommen oder ein **tiefes Verständnis** erlangen, das Sie **bewahren** und mit anderen **teilen** können? Achten Sie auch stets auf Möglichkeiten Ihr Wissen umzusetzen. Der **Erwerb von charakterlichen Stärken, universellen Fähigkeiten und gefragten Fertigkeiten** hat gegenüber reinem Kopfwissen den Vorrang! Damit Sie auf dem richtigen Weg bleiben, müssen Sie **Ziel und Anlass** Ihrer Wanderung kennen. Zielbewusst zu sein bedeutet nicht nur die zu erledigende **Aufgabe im Sinn zu behalten** und zu verfolgen. Auch die übergeordneten **Strategien, Ziele und Visionen** dürfen Sie nicht aus dem Auge verlieren. Fragen Sie sich immer: **Warum** ergreife ich diese Maßnahme, warum jage ich diesem Ziel entgegen und was ist an meiner Vision so begehrenswert? Das bringt Sie häufig auf zusätzliche Ideen und führt Sie letztendlich auf breitere, kürzere oder mehrgleisige Wege. **Example 18:** Worden maissen Sie erst einmal orientieren. Welche <sup>29</sup> Ziele verfolgen<br>Sie eigenitich. Wollen Sie anwendung dus die bestärten und mit enkerten teilen können? Arhen<br>Versitanding erhangen, Jas is bestärkung un